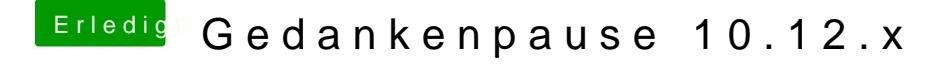

Beitrag von ThiAs vom 28. März 2017, 10:33

Liegt am Treiber für die Grafikkarte, selbiges Problem hatte ich auch. Deaktiviere den Grafiktreiber und probiere es erneut, dann wirst du es sehen.